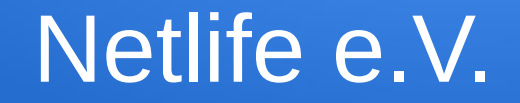

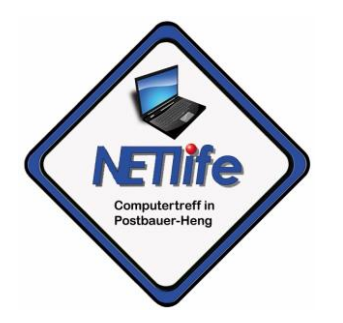

### **Herzlich Willkommen**

### **OneDrive 11.05.2023**

### **Die Folien befinden sich hier:**

Netlife – [Homepage \(sharepoint.com\)](https://netlifeph.sharepoint.com/sites/Testteam/)

# Was ist Onedrive?

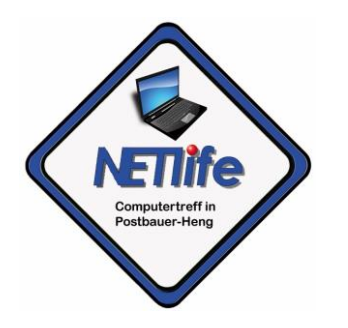

- **Onedrive ist der von Microsoft in der Cloud angebotene Speicher**
- **Zugriff von internet-fähigen Endgeräten**
	- **Browser**
	- **PC**
	- **Notebook**
	- **Smartphone/Tablet**
	- **iPhone/iPad**

### Wie bekommt man Onedrive?

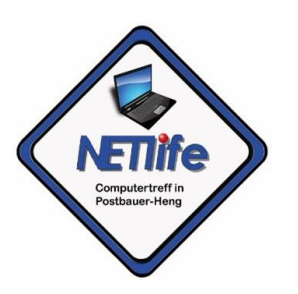

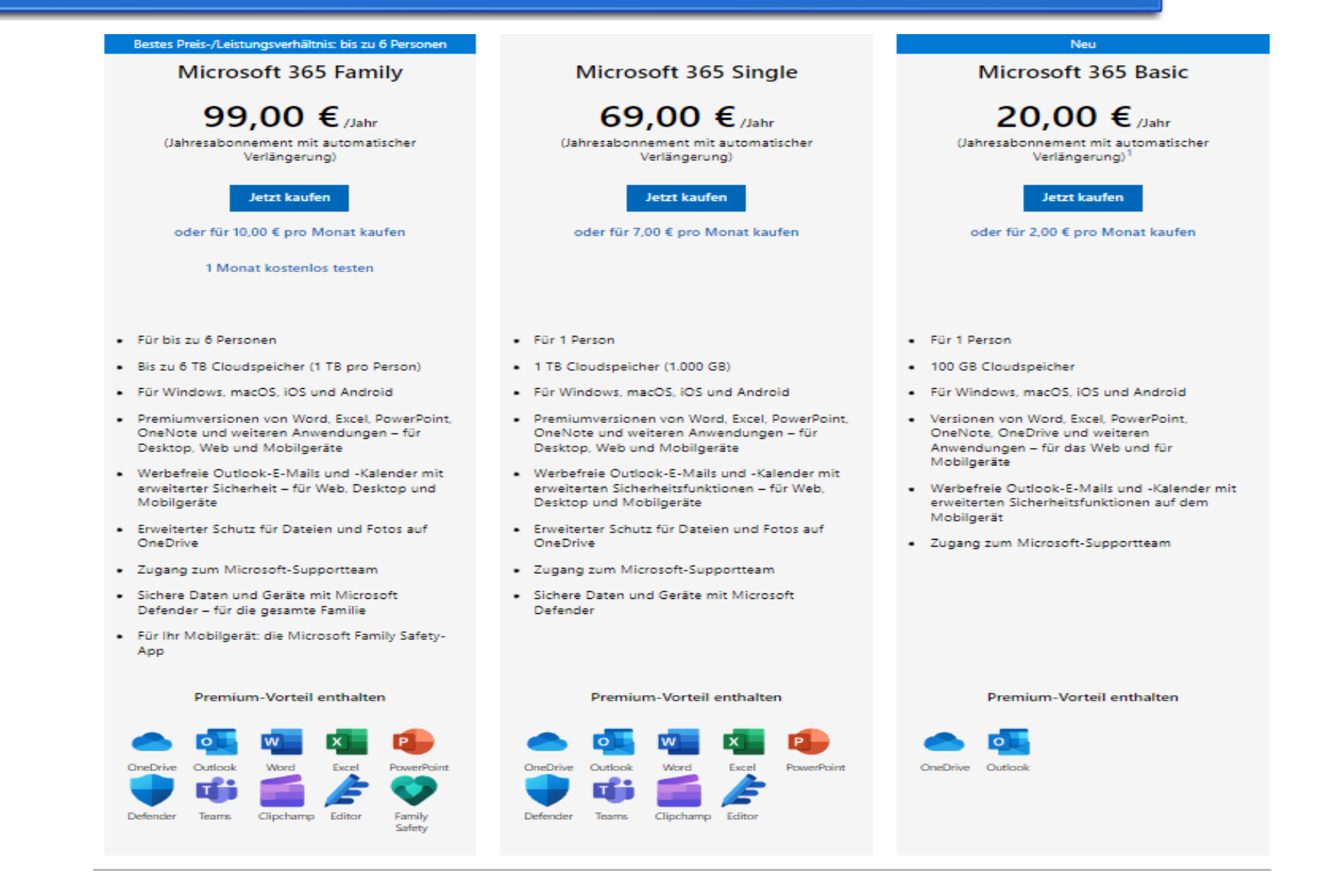

### Wie bekommt man Onedrive?

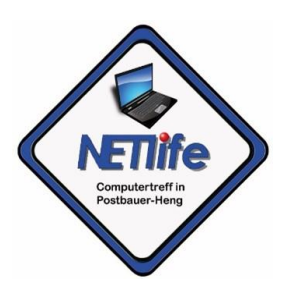

### **Netlife-Mitglieder**

**Microsoft 365 Business Basic** 

5,60 € Benutzer/Monat (Jahresabonnement mit automatischer Verlängerung)<sup>5</sup> Preise zzgl. MwSt.

### **Jetzt kaufen**

oder für 6.70 € pro Benutzer/Monat im Monatsabonnement kaufen

1 Monat kostenlos testen<sup>1</sup> >

Microsoft Teams und Cloudspeicher. Desktopversionen von Office-Anwendungen sind nicht enthalten.

**Enthaltene Dienste** 

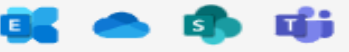

Exchange OneDrive SharePoint Teams

Enthaltene Office-Anwendungen Web- und Mobile-Versionen von Word, Excel und PowerPoint sind enthalten.<sup>1</sup>

### **Enthält Microsoft Teams für bequemes** mobiles Arbeiten

**Microsoft 365 Business Standard** 

 $E11.70$  Benutzer/Monat (Jahresabonnement mit automatischer Verlängerung)<sup>5</sup> Preise zzgl. MwSt.

### **Jetzt kaufen**

oder für €14.00 pro Benutzer/Monat im Monatsabonnement kaufen

1 Monat kostenlos testen<sup>1</sup> >

E-Mail für Unternehmen, Office-Apps und Dienste wie OneDrive

### **Enthaltene Dienste**

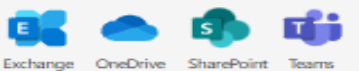

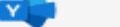

Varrence

### Enthaltene Office-Anwendungen

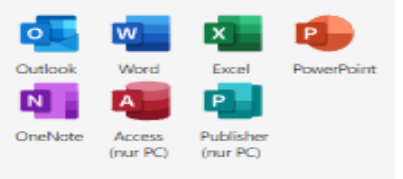

## Schulungen im Internet

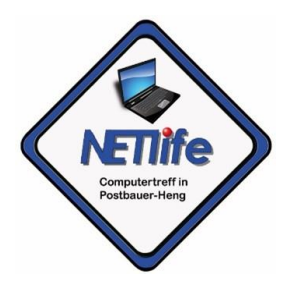

- Notizbuch [für Workshop \(sharepoint.com\)](https://netlifeph.sharepoint.com/sites/Testteam/_layouts/15/Doc.aspx?sourcedoc=%7bdc62119f-6297-4d28-a672-31a662dfbcb2%7d&action=edit&wd=target%2812%20OneDrive.one%7C8e0be68b-5e65-4cdc-925b-0f14e88df655%2F%C3%9Cberblick%7C077d11af-b4fd-45b9-96f3-f3d54d4a8daf%2F%29&wdorigin=NavigationUrl)
- **OneDrive-Hilfe [und -Learning \(microsoft.com\)](https://support.microsoft.com/de-de/onedrive)**
- [Einführung in OneDrive und Erklärung der Symbole |](https://www.youtube.com/watch?v=aCqucHBh6Zg)  [OneDrive Grundlagen Kurs -](https://www.youtube.com/watch?v=aCqucHBh6Zg) YouTube

## Weitere Informationen

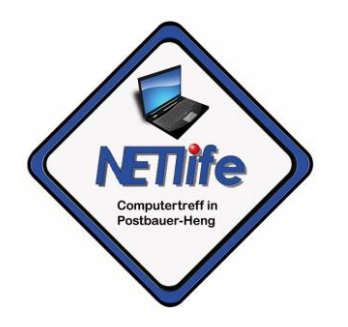

- **Vereinshomepage im Internet: [http://www.netlife-ph.de](http://www.netlife-ph.de/)**
- **Per E-Mail: [info@netlife-ph.de](mailto:info@netlife-ph.de)**
- **Per Telefon: (09188) 903969 Anrufbeantworter**